# **IV Фестиваль Microsoft в ТПУ:**

**IX Всероссийская научно-практическая конференция студентов, аспирантов и молодых ученых «Технологии Microsoft в теории и практике программирования»**

# **Региональный тур Всемирного технологического студенческого конкурса программных проектов «Imagine Cup 2012»**

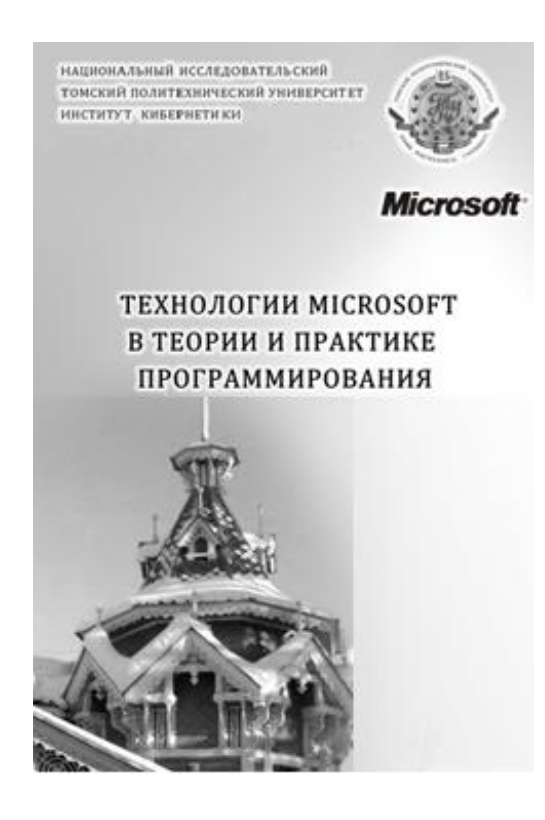

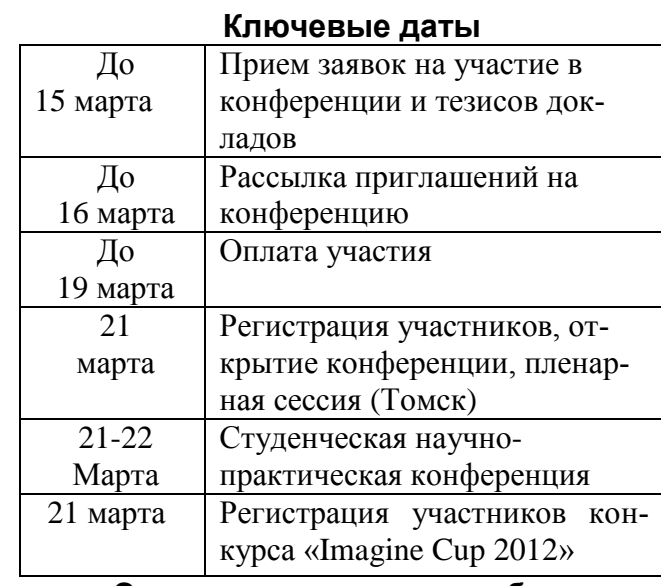

#### **Основные направления работы конференции**:

- 1. Автоматизированные системы управления и мехатроника.
- 2. Математическое моделирование и технологии высокопроизводительных вычислений
- 3. Геоинформационные системы и технологии.
- 4. Интеллектуальные системы и технологии.
- 5. Информационно-телекоммуникационные технологии.
- 6. Технологии разработки и проектирования информационных систем.
- 7. Облачные технологии в практиках программирования
- 8. Информационная безопасность.

Принимаются предложения по тематике Круглых столов и организации дополнительных секций. Авторы предложений могут быть их организаторами и ведущими. Круглые столы организуются в виде кратких выступлений и дискуссий.

**Условия проведения конференции**

21 – 22 марта 2012 г. в Центре Инноваций Microsoft в Томском политехническом университете состоится **IV Фестиваль Microsoft в ТПУ**, в рамках которого будет проведена **IX Всероссийская научнопрактическая конференция студентов, аспирантов и молодых ученых «Технологии Microsoft в теории и практике программирования».** Конференции проводятся с 2004 г. по инициативе Microsoft RUS, при поддержке Министерства образования и науки РФ. Конференции были поддержаны такими компаниями, как Autodesk, Intel, Motorola, «Лаборатория Касперского» и др.

Целью конференции является поддержка научных исследований студентов и молодых учёных в сфере IT-техноллгий, а также выявление талантливых молодых специалистов в области разработки приложений и информационных систем, содействие в их подготовке к работе в профессиональных коллективах разработчиков. Мероприятие проводится для студентов высших учебных заведений, аспирантов и молодых ученых.

На конференции будут заслушаны доклады, посвященные практическим работам с использованием технологий корпорации Microsoft, технологическим разработкам в области программирования, проектирования и разработки программных продуктов, а также теоретическим работам в области информационных технологий (Computer Engeneering и Computer Science).

Оргкомитет Фестиваля оказывает информационную и организационную поддержку иногородним участникам конференции <http://festival.tpu.ru/>

# **В рамках программы IV Фестиваль Microsoft в ТПУ планируется:**

- 1. Дни технологий Microsoft c докладами приглашенных IT- экспертов ( Пленарное заседание конференции)
- 2. Секционные заседания конференции.
- 3. Региональный тур Всемирного технологического студенческого конкурса программных проектов «Imagine Cup 2012».

#### **Финансовые условия участия в конференции**

Оргвзнос за участие в конференции составляет для иногородних авторов докладов, а также для участников из Томских вузов (кроме ТПУ) в размере 650 рублей и 1300 рублей для иностранных участников. Оргвзнос включает расходы на организацию конференции, издание трудов конференции.

### **Программный комитет конференции**

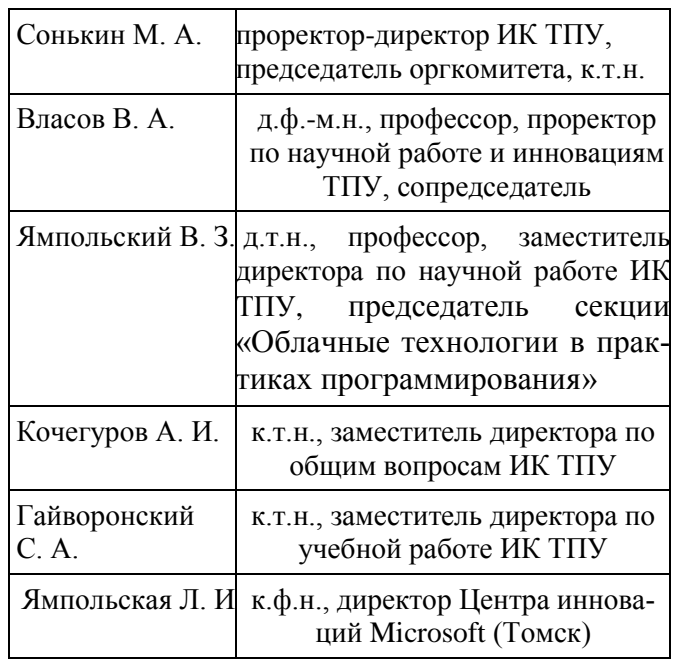

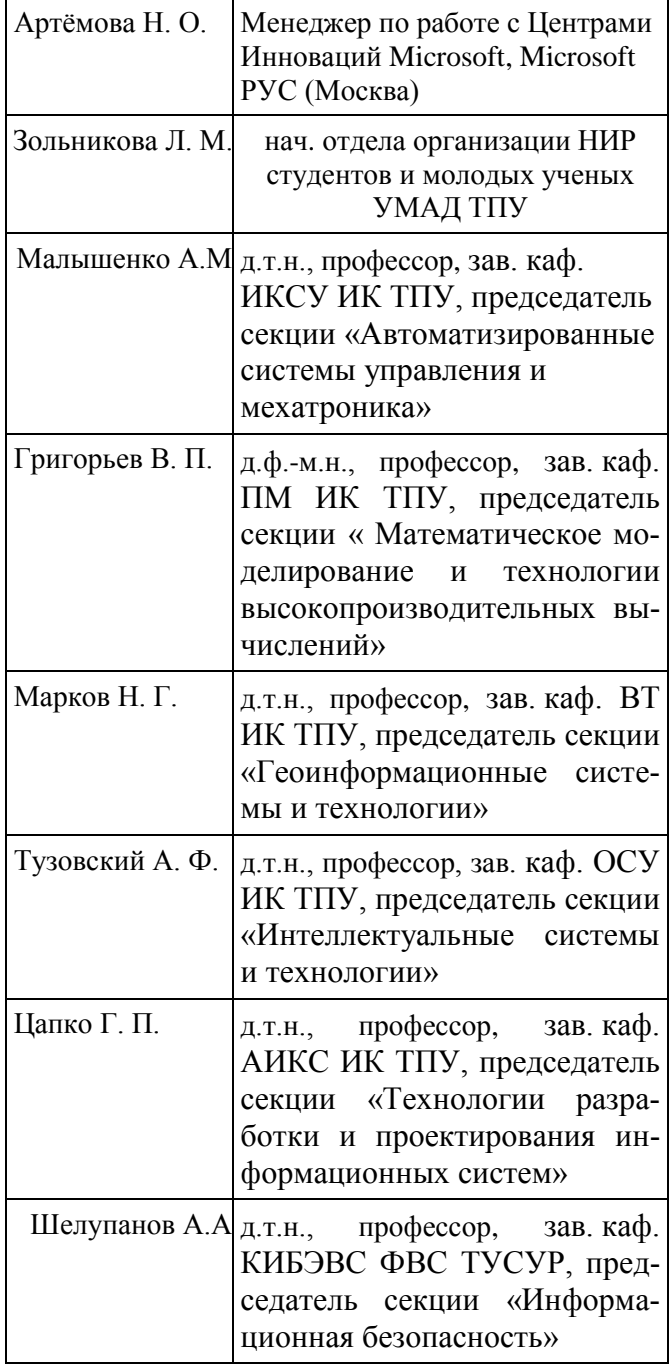

#### **Адрес оргкомитета:** 634034,

Томск, ул.Советская,84/3, ауд.209 Web-сайт: http://festival.tpu.ru Факс: (8-3822) 420-718 Телефон: (8-3822) 42-00-03 **Образец заявки на сайте:** 

<http://festival.tpu.ru/>

#### **Требования к оформлению статей**

Принимаются доклады, подготовленные в MS Word. Файл, подготовленный для публикации, должен быть в формате .doc. Имя файла задано латинскими буквами и содержит в себе фамилию и инициалы автора, например PetrovPP.doc

Объем доклада – до 2 стр., включая рисунки и таблицы, размещенные в тексте по упоминанию. Размер бумаги А4, поля по 25 мм. Текст в 1 интервал без переносов, лишних пробелов и абзацных интервалов, шрифт Times New Roman, 12 пунктов, отступ первой строки – 0,9 см. Рисунки и таблицы: **Рис. 1.** Название; **Таблица.** Название. Использовать скобки вида «…». Дроби и интервалы оформлять как 1,2…1,8 мм; 5–7 шт. Формулы – в MathType (Equation Editor), настройка по умолчанию. Нумеруются только те формулы, на которые есть ссылка в тексте.

Курсивом – буквы латинского алфавита, кроме входящих в имена собственные, обозначения стандартных математических функций и химических элементов (*U*пр., Ф*<sup>i</sup>* , но  $Al_2O_3$ ,  $cos\alpha_i$ , max, lg, «BASF»). Векторы – полужирным курсивом. Список литературы – по ГОСТ Р 7.0.5-2008 (см. пример). Литература – по упоминанию, например: [1, 2] или [3–7].

Тексты докладов не редактируются, вся ответственность за стиль изложения и грамматику возложена на авторов.